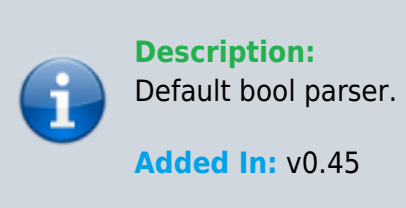

## **Function**

```
 public class UMFConfigBool : UMFConfigParser<bool>
     {
         public bool? DefaultValue;
         public bool? VanillaValue;
         public bool RequiresRestart;
         public UMFConfigBool(bool? defaultValue = null, bool? vanillaValue =
null, bool requiresRestart = false)
         {
             DefaultValue = defaultValue;
             VanillaValue = vanillaValue;
             RequiresRestart = requiresRestart;
 }
         public override bool Parse(string value)
\overline{\mathcal{L}} if (!bool.TryParse(value, out bool result)) result =
DefaultValue ?? false;
             return result;
 }
         public override string ToString()
\overline{\mathcal{L}} return DefaultValue.ToString() ?? null;
 }
         public override string Default()
\overline{\mathcal{L}} return DefaultValue.ToString() ?? null;
         }
         public override string Vanilla()
         {
             return VanillaValue.ToString() ?? null;
 }
         public override string Restart()
```
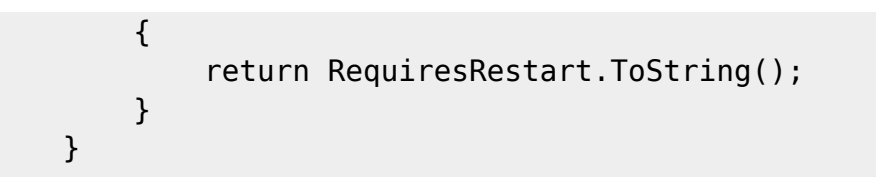

## **Usage**

//Coming soon

## **Examples**

//Coming soon

From: <https://umodframework.com/wiki/> - **UMF Wiki**

Permanent link: **[https://umodframework.com/wiki/api:umfconfig:parser\\_umfconfigbool](https://umodframework.com/wiki/api:umfconfig:parser_umfconfigbool)**

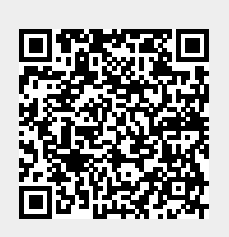

Last update: **2019/06/29 23:34**